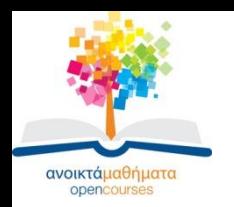

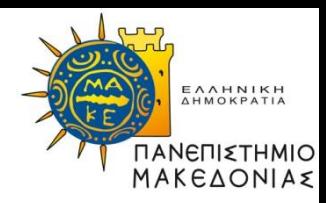

### **ΣΥΝΔΥΑΣΤΙΚΗ ΒΕΛΤΙΣΤΟΠΟΙΗΣΗ**

#### **Ενότητα 12**

#### **Άγγελος Σιφαλέρας Τμήμα Εφαρμοσμένης Πληροφορικής**

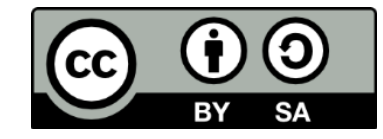

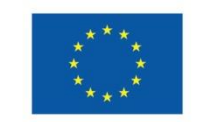

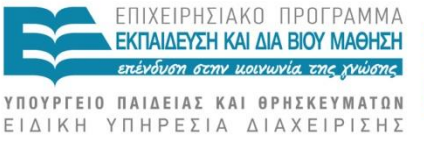

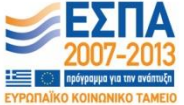

Ευρωπαϊκή Ένωση Ευρωπαϊκό Κοινωνικό Ταμείο

Με τη συγχρηματοδότηση της Ελλάδας και της Ευρωπαϊκής Ένωσης

## **Άδειες Χρήσης**

- •Το παρόν εκπαιδευτικό υλικό υπόκειται σε άδειες χρήσης Creative Commons.
- •Για εκπαιδευτικό υλικό, όπως εικόνες, που υπόκειται σε άλλου τύπου άδειας χρήσης, η άδεια χρήσης αναφέρεται ρητώς.

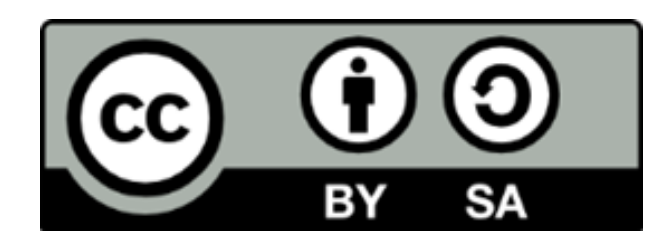

### **Χρηματοδότηση**

•Το παρόν εκπαιδευτικό υλικό έχει αναπτυχθεί στα πλαίσια του εκπαιδευτικού έργου του διδάσκοντα.

•Το έργο «Ανοικτά Ακαδημαϊκά Μαθήματα στο Πανεπιστήμιο Μακεδονίας» έχει χρηματοδοτήσει μόνο τη αναδιαμόρφωση του εκπαιδευτικού υλικού.

•Το έργο υλοποιείται στο πλαίσιο του Επιχειρησιακού Προγράμματος «Εκπαίδευση και Δια Βίου Μάθηση» και συγχρηματοδοτείται από την Ευρωπαϊκή Ένωση (Ευρωπαϊκό Κοινωνικό Ταμείο) και από εθνικούς πόρους.

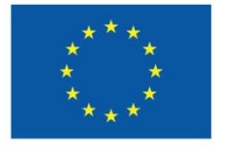

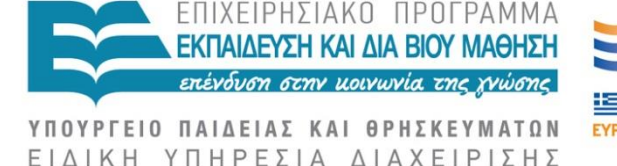

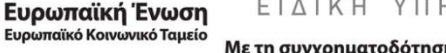

Με τη συγχρηματοδότηση της Ελλάδας και της Ευρωπαϊκής Ένωσης

# **Εργαστηριακό μάθημα**

Τα προγράμματα που θα χρειαστούν για τις ανάγκες ενός εργαστηριακού μαθήματος, υπάρχουν διαθέσιμα online εδώ:

• **AMPL** Student Edition zip archive file: <http://www.ampl.com/NEW/TABLES/amplcml.zip>

- **Scite** (free source code editor για AMPL): <http://www.scintilla.org/SciTEDownload.html>
- Αναλυτικές οδηγίες για τη σωστή ρύθμιση κάποιων επιπλέον επιλογών/αρχείων υπάρχουν στην ενότητα «**4.2. Scite configuration files for AMPL**» της ακόλουθης εργασίας: Lee J., and J.F. Raffensperger (2006), Using AMPL for teaching the TSP, *INFORMS Transactions on Education*, 7(1). <http://ite.pubs.informs.org/Vol7No1/LeeRaffensperger>

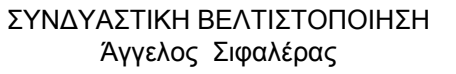

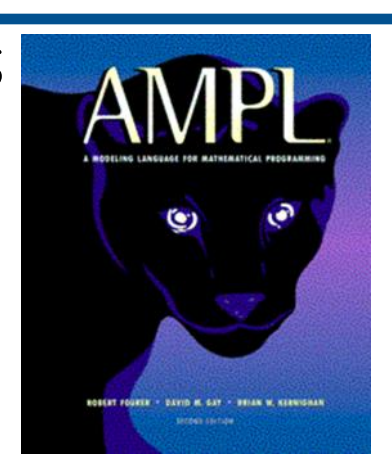

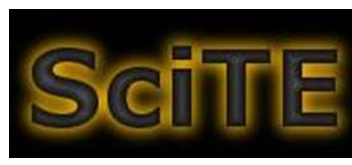

#### **1η Επαναληπτική άσκηση: Shortest Paths**

- i. Να εφαρμόσετε τον αλγόριθμο του *Dijkstra* στο παρακάτω δίκτυο ώστε να υπολογίσετε τους ελάχιστους δρόμους από τον κόμβο 1 προς όλους τους υπόλοιπους κόμβους.
- ii. Να κάνετε τη μαθηματική μοντελοποίηση του παραπάνω προβλήματος ως πρόβλημα ακεραίου προγραμματισμού.
- iii. Να λύσετε το πρόβλημα με χρήση της γλώσσας μοντελοποίησης *AMPL*, καλώντας τον λύτη *Gurobi*.

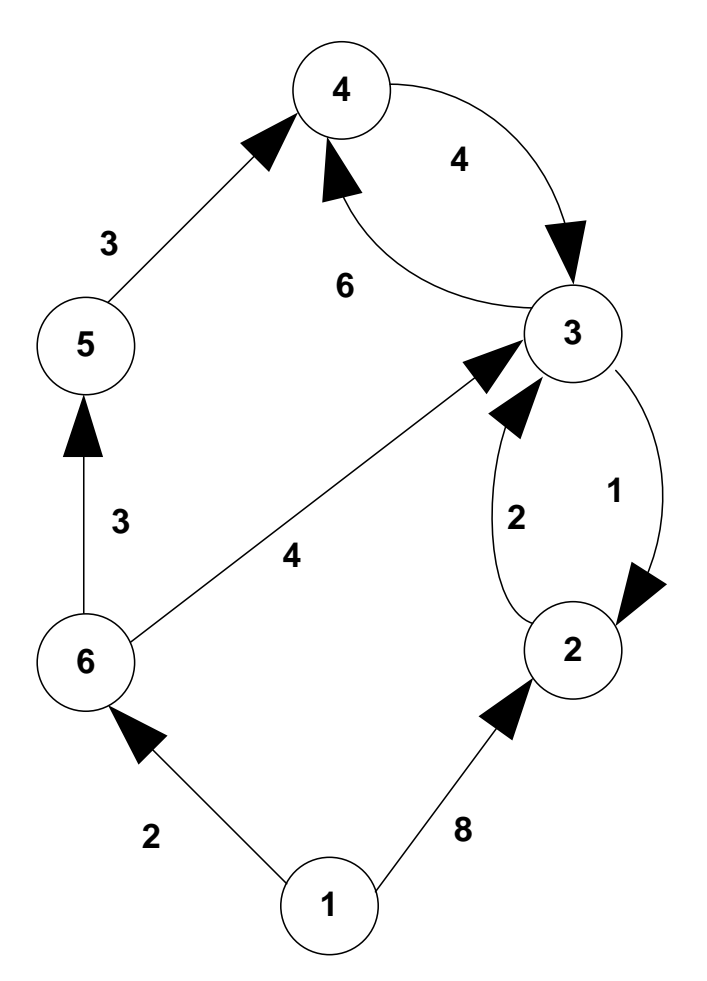

#### **2η Επαναληπτική άσκηση: Maximum Flow**

•Να βρείτε τη μέγιστη 1-5 ροή για το παρακάτω δίκτυο με τον αλγόριθμο των αυξανόντων δρόμων (οι αριθμοί δίπλα σε κάθε τόξο υποδηλώνουν την αντίστοιχη χωρητικότητα).

•Να κάνετε τη μαθηματική μοντελοποίηση του προβλήματος βελτιστοποίησης και να το λύσετε με χρήση της γλώσσας μοντελοποίησης AMPL, καλώντας τον λύτη Gurobi.

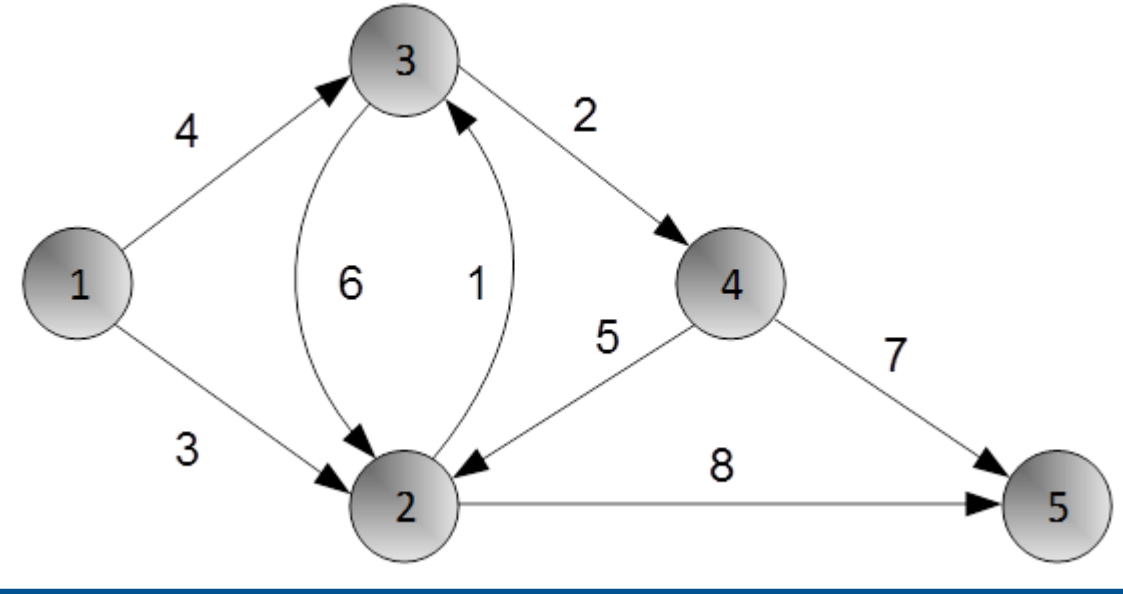

#### **3η Επαναληπτική άσκηση: Minimum Cost Network Flow**

•Να κάνετε τη μαθηματική μοντελοποίηση του Προβλήματος Ροής Ελαχίστου Κόστους (ΠΡΕΚ) του παρακάτω δικτύου και να το λύσετε με χρήση της γλώσσας μοντελοποίησης AMPL, καλώντας τον λύτη Gurobi.

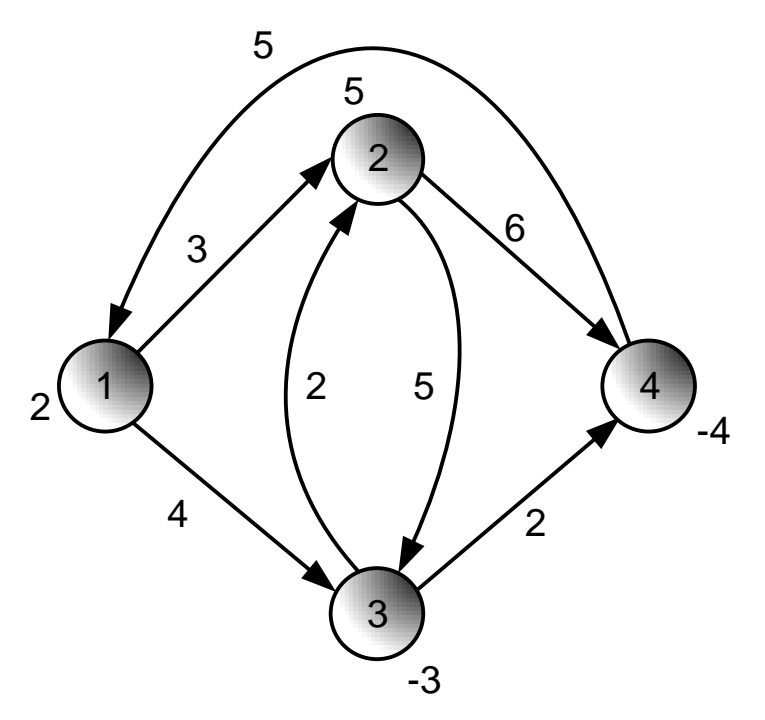

### **4η Επαναληπτική άσκηση: Minimum Spanning Trees**

- i. Να εφαρμόσετε τον αλγόριθμο του Prim στο διπλανό δίκτυο, ξεκινώντας από τον κόμβο 1.
- ii. Να εφαρμόσετε τον αλγόριθμο του Kruskal στο διπλανό δίκτυο.
- iii. Να εφαρμόσετε τον αλγόριθμο Reverse-Delete στο διπλανό δίκτυο.

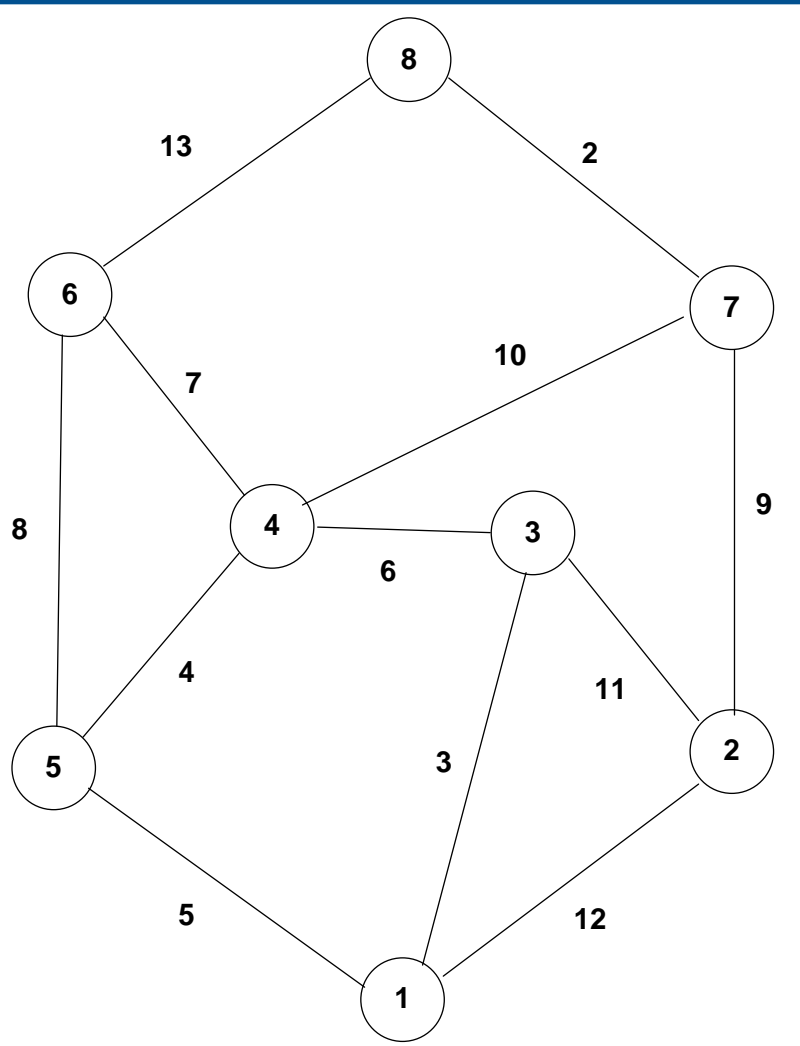

#### **Open Source for the Operations Research community**

[http://www.coin-or.org](http://www.coin-or.org/)

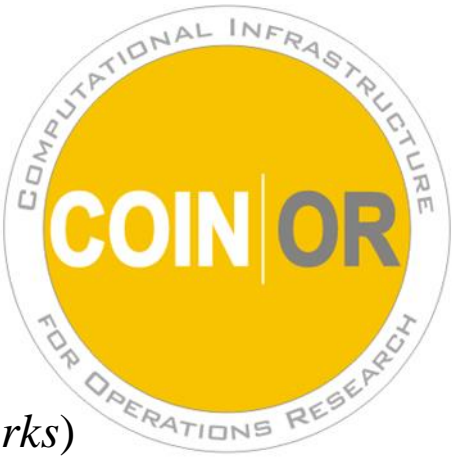

**LEMON, (***Library of Efficient Models and Optimization in Networks*)

<http://www.cs.elte.hu/opres/research.html>

Συλλογή ρουτινών γραμμένες σε C++ που στοχεύει στην επίλυση προβλημάτων συνδυαστικής βελτιστοποίησης, κυρίως για προβλήματα με γράφους και δίκτυα.

### **Επαναληπτικές ερωτήσεις κρίσεως**

Επαναληπτικές ερωτήσεις κρίσεως σχετικά με:

- 1. Ακέραιο Προγραμματισμό,
- 2. Βελτιστοποίηση Δικτύων.

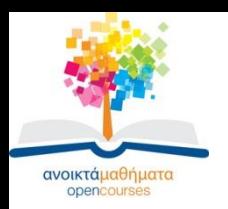

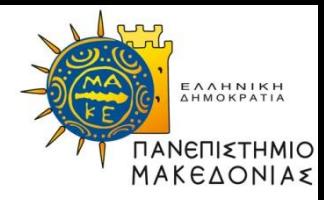

#### **Τέλος Ενότητας**

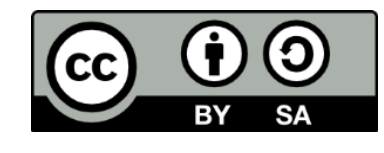

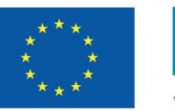

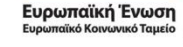

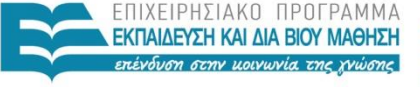

ΥΠΟΥΡΓΕΙΟ ΠΑΙΔΕΙΑΣ ΚΑΙ ΘΡΗΣΚΕΥΜΑΤΩΝ ΕΙΔΙΚΗ ΥΠΗΡΕΣΙΑ ΔΙΑΧΕΙΡΙΣΗΣ

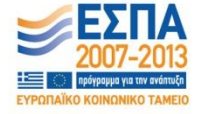

Με τη συγχρηματοδότηση της Ελλάδας και της Ευρωπαϊκής Ένωσης